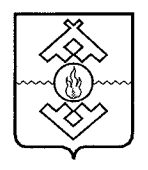

### Департамент здравоохранения, труда и социальной защиты населения Ненецкого автономного округа

### **ПРИКАЗ**

от 31 июля 2017 г. № 57 г. Нарьян-Мар

# Об утверждении Административного регламента предоставления государственной услуги «Предоставление документа, подтверждающего право бесплатного проезда на общественном автомобильном транспорте»

В соответствии с Федеральным законом от 27.07.2010 № 210-ФЗ «Об организации предоставления государственных и муниципальных услуг», постановлением Администрации Ненецкого автономного округа от 30.09.2011 № 216-п «О разработке и утверждении административных регламентов исполнения государственных функций и административных регламентов предоставления государственных услуг» ПРИКАЗЫВАЮ:

1. Утвердить **Административный** регламент предоставления государственной услуги «Предоставление документа, подтверждающего право бесплатного проезда на общественном автомобильном транспорте» согласно Приложению.

2. Настоящий приказ вступает в силу через 10 дней после его официального опубликования.

Исполняющий обязанности руководителя Департамента здраво охранения, труда и социальной защиты насеиения Ненецкого автономного округа  $\omega_{\omega}$ **Hane Topog Hapum Nurset** 

П.В. Шевелев

Приложение к приказу Департамента здравоохранения, труда и социальной защиты населения Ненецкого автономного округа от 31.07.2017 № 57 «Об утверждении Административного регламента предоставления государственной услуги «Предоставление документа, подтверждающего право бесплатного проезда на общественном автомобильном транспорте»

# Административный регламент предоставления государственной услуги «Предоставление документа, подтверждающего право бесплатного проезда на общественном автомобильном транспорте»

Раздел I

#### Обшие положения

### Предмет регулирования Административного регламента

1. Административный регламент определяет стандарт и порядок предоставления государственной услуги по предоставлению документа, подтверждающего право бесплатного проезда общественном на автомобильном транспорте (далее соответственно - Административный регламент, государственная услуга).

#### Круг заявителей

2. Заявителями на получение государственной услуги (далее заявители) являются:

1) физические лица, проживающие Ha территории Ненецкого автономного округа;

2) уполномоченные представители лиц, указанных в подпункте 1 настоящего пункта настоящего Административного регламента.

3. Получателями государственной услуги являются:

1) лица, обучающиеся по очной форме обучения в профессиональных образовательных организациях, образовательных организациях высшего образования:

2) дети в возрасте до 18 лет, а также дети, достигшие возраста 18 лет, образовательных организациях обшего. обучающиеся  $\mathbf{B}$ начального основного общего, среднего общего образования.

### Требования к порядку информирования о предоставлении государственной услуги

4. Информирование о порядке предоставления государственной услуги осуществляется:

1) государственным казенным учреждением Ненецкого автономного округа «Отделение социальной защиты населения» (далее - Учреждение).

Почтовый адрес: Ненецкий автономный округ, 166000, г. Нарьян-Мар, ул. Сапрыгина, д. 9 Б.

Справочный телефон Учреждения: (81853) 4-84-97.

Адрес официального сайта Учреждения в сети информационнотелекоммуникационной сети «Интернет» (далее - сеть «Интернет»): osznnao.ru.

Адрес электронной почты (e-mail): gkunao.oszn $\omega$ mail.ru.

График приема посетителей:

вторник, четверг - с 13 часов 30 минут до 17 часов 30 минут;

понедельник, среда, пятница - не приемные дни;

суббота и воскресенье - выходные дни.

учреждением 2) казенным Ненецкого автономного округа «Многофункциональный центр предоставления государственных  $\overline{\mathbf{M}}$ муниципальных услуг» (далее - МФЦ).

Почтовый адрес: Ненецкий автономный округ, 166000, г. Нарьян-Мар, ул. Ленина, д. 27 В.

Справочный телефон: (81853) 2-19-10.

Адрес официального сайта в сети «Интернет»: mfc.adm-nao.ru.

Адрес электронной почты: mail@mfc.adm-nao.ru.

Адреса офисов МФЦ размещены на официальном сайте МФЦ.

5. Информирование об услуге осуществляется:

1) при личном обращении заявителя:

2) с использованием почтовой, телефонной связи;

3) посредством электронной почты;

 $4)$  через официальный сайт Учреждения. Единый портал государственных и муниципальных услуг (функций)» (www.gosuslugi.ru) (далее – Единый портал) и Региональный портал государственных и муниципальных услуг (uslugi.adm-nao.ru) (далее - Региональный портал) в сети «Интернет»:

5) на информационных стендах в местах для информирования, предназначенных информационными для ознакомления заявителей  $\mathbf c$ материалами.

6. На Едином портале, Региональном портале, официальном сайте Учреждения размещается следующая информация:

1) исчерпывающий документов, необходимых перечень ДЛЯ государственной требования предоставления услуги,  $\mathbf{K}$ оформлению указанных документов, а также перечень документов, которые заявитель вправе представить по собственной инициативе;

2) круг заявителей;

3) срок предоставления государственной услуги;

предоставления государственной услуги, порядок 4) результаты являющегося предоставления представления документа, результатом государственной услуги;

5) исчерпывающий перечень оснований для приостановления или отказа в предоставлении государственной услуги;

6) о праве заявителя на досудебное (внесудебное) обжалование лействий (бездействия) и решений, принятых (осуществляемых) в ходе предоставления государственной услуги;

7) формы заявлений (уведомлений, сообщений), используемые при предоставлении государственной услуги.

7. Информация на Едином портале, Региональном портале, о порядке и сроках предоставления государственной услуги на основании сведений, содержащихся в подсистеме «Реестре государственных и муниципальных (функций) Ненецкого автономного округа» государственной услуг информационной системы Ненецкого автономного округа «Информационная система по предоставлению государственных и муниципальных услуг», предоставляется заявителю бесплатно.

8. Доступ к информации о сроках и порядке предоставления государственной услуги осуществляется без выполнения заявителем какихлибо требований, в том числе без использования программного обеспечения, установка которого на технические средства заявителя требует заключения лицензионного или иного соглашения с правообладателем программного обеспечения, предусматривающего взимание платы, регистрацию ИЛИ авторизацию заявителя, или предоставление им персональных данных.

9. В любое время со дня приема документов до получения результатов предоставления государственной услуги заявитель имеет право на получение сведений о ходе предоставления государственной услуги по письменному обращению, телефону, электронной почте, лично или личном кабинете на Региональном портале. Заявителю предоставляются сведения о том, на каком этапе (в процессе какой процедуры) находится его заявка.

10. Прием и консультирование (лично или по телефону) должны проводиться корректно и внимательно по отношению к заявителю. Консультирование допускается в течение установленного рабочего времени. При консультировании заявителю дается точный и исчерпывающий ответ на поставленные вопросы.

11. Консультации предоставляются по следующим вопросам:

 $1)$  перечня документов, необходимых для предоставления государственной услуги, комплектности (достаточности) представленных документов);

2) источника получения документов, необходимых для предоставления

государственной услуги;

3) времени приема и выдачи документов;

4) сроков предоставления государственной услуги;

обжалования 5) порядка действий (бездействия) решений,  $\boldsymbol{\mathrm{M}}$ осуществляемых и принимаемых в ходе предоставления государственной услуги.

12. Предоставление государственной услуги производится Учреждением по адресу: Ненецкий автономный округ, 166000, г. Нарьян-Мар, ул. Сапрыгина, д. 9 Б.

График работы Учреждения:

понедельник - пятница - с 08 часов 30 минут до 17 часов 30 минут;

перерыв на обед - с 12 часов 30 минут до 13 часов 30 минут;

суббота и воскресенье - выходные дни.

Справочный телефон (81853) 4-84-97.

Адрес официального сайта Учреждения «Интернет»:  $\mathbf{B}$ сети osznnao.ru.

Адрес электронной почты (e-mail): gkunao.oszn $(\partial \text{mail.ru.})$ 

Предоставление государственной услуги осуществляет отдел назначения социальных выплат и предоставления субсидий гражданам (контактный телефон: (81853) 4-33-39).

13. В предоставлении государственной услуги принимают участие:

1) Департамент здравоохранения, труда  $\overline{M}$ социальной защиты населения Ненецкого автономного округа (далее - Департамент).

Почтовый адрес: Ненецкий автономный округ, 166000, г. Нарьян-Мар, ул. Смидовича, д. 25.

Справочный телефон: (81853) 4-62-57.

Факс: (81853) 4-67-45.

График работы Департамента:

понедельник - пятница - с 08 часов 30 минут до 17 часов 30 минут;

перерыв - с 12 часов 30 минут до 13 часов 30 минут;

суббота и воскресенье - выходные дни.

Адрес официального сайта в сети «Интернет»: medsoc.adm-nao.ru.

Адрес электронной почты: medsoc@ogvnao.ru.

2) МФЦ.

Почтовый адрес: Ненецкий автономный округ, 166000, г. Нарьян-Мар, ул. Ленина, д. 27 В.

Справочный телефон: (81853) 2-19-10,

Адрес официального сайта в сети «Интернет»: mfc.adm-nao.ru.

Адрес электронной почты: mail@mfc.adm-nao.ru.

Адреса офисов МФЦ размещены на официальном сайте МФЦ.

#### Раздел II

# Стандарт предоставления государственной услуги

### Наименование государственной услуги

14. Государственная услуга предоставлению по документа, бесплатного подтверждающего проезда общественном право на автомобильном транспорте.

### Наименование Учреждения, предоставляющего государственную услугу

15. Государственная услуга предоставляется государственным учреждением Ненецкого автономного округа «Отделение казенным социальной защиты населения».

## Органы, обращение в которые необходимо для предоставления государственной услуги

16. В предоставлении государственной услуги не участвуют органы исполнительной власти (органы местного самоуправления, организации), обращение в которые необходимо для предоставления государственной услуги.

### Описание результата предоставления государственной услуги

17. Результатом предоставления государственной услуги является:

1) предоставление документа, подтверждающего право бесплатного проезда на общественном автомобильном транспорте;

 $2)$  otka<sub>3</sub> в предоставлении документа, подтверждающего право бесплатного проезда на общественном автомобильном транспорте.

### Срок предоставления государственной услуги

18. Срок предоставления государственной услуги:

предоставление (отказ в предоставлении) документа, подтверждающего право бесплатного проезда на общественном автомобильном транспорте осуществляется в срок, не превышающий 5 рабочих дней.

19. Срок предоставления государственной услуги исчисляется со дня подачи заявителем заявления и необходимых документов непосредственно в Учреждение, многофункциональные  $\mathbf{B}$ центры предоставления государственных и муниципальных услуг.

20. В случае направления заявления и документов, необходимых для предоставления государственной услуги заказным почтовым отправлением с уведомлением о вручении, срок предоставления государственной услуги исчисляется со дня поступления данных документов в Учреждение.

## Документы, являющиеся результатами предоставления государственной услуги

21. Документы, предоставляемые заявителю  $\Pi$ <sup>o</sup> завершению предоставления государственной услуги:

бесплатного 1) документ право общественном на проезда на транспорте;

2) уведомление об отказе в выдаче документа на право бесплатного проезда на общественном транспорте.

являющийся 22. Документ, результатом предоставления государственной услуги по выбору заявителя может быть представлен в форме документа на бумажном носителе, а также в форме электронного уполномоченным подписанного должностным лицом документа,  $\mathbf{C}$ использованием усиленной квалифицированной электронной подписи.

# Срок выдачи (направления) документов, являющихся результатом предоставления государственной услуги

23. Документ, являющийся результатом предоставления государственной услуги, в течение 1 рабочего дня со дня его оформления направляется заявителю через Региональный портал.

являющийся результатом заявителя документ,  $24. \Pi o$ желанию предоставления государственной услуги, в течение 3 рабочих дней со дня его оформления может быть вручен:

1) на бумажном носителе непосредственно в Учреждении. В случае установленный невозможности вручения Учреждении  $\, {\bf B} \,$  $\overline{B}$ срок ответственный исполнитель направляет документ заявителю почтовым отправлением с уведомлением о вручении;

2) на бумажном носителе в МФЦ;

3) на бумажном носителе, подтверждающем содержание электронного документа, направленного Учреждением, в МФЦ.

### Перечень нормативных правовых актов, регулирующих отношения, возникающие в связи с предоставлением государственной услуги

25. Предоставление государственной услуги осуществляется  $\bf{B}$ соответствии с:

1) Конституцией Российской Федерации («Российская газета», № 237, 25.12.1993);

2) Федеральным законом от 24.11.1995 № 181-ФЗ «О социальной защите инвалидов в Российской Федерации» (Собрание законодательства Российской Федерации, 1995, № 48, ст. 4563; 2016, № 1, ст. 19);

3) Федеральным законом от 27.07.2006 № 152-ФЗ «О персональных данных» («Российская газета», № 165, 29.07.2006);

4) Федеральным законом от 06.04.2011 № 63-ФЗ «Об электронной подписи» («Российская газета», № 75, 08.04.2011);

6

Российской Правительства Федерации 5) постановлением от 25.06.2012 № 634 «О видах электронной подписи, использование которых обращении получением государственных при  $3a$ допускается  $\mathbf{M}$ муниципальных услуг» («Российская газета», № 148, 02.07.2012);

6) постановление Правительства Российской Федерации от 25.08.2012 использования Правил усиленной No 852  $\triangleleft$ Oб утверждении квалифицированной электронной подписи при обращении за получением государственных и муниципальных услуг и о внесении изменения в Правила разработки и утверждения административных регламентов предоставления государственных услуг» («Российская газета», № 200, 31.08.2012);

Правительства Российской 7) постановлением Фелерации от 26.03.2016 № 236 «О требованиях к предоставлению в электронной форме государственных и муниципальных услуг» (Официальный интернет-портал правовой информации http://www.pravo.gov.ru, 05.04.2016);

8) распоряжением Правительства Российской Федерации от 01.11.2016 № 2326-р «Об утверждении перечня документов и сведений, распоряжении отдельных федеральных органов находящихся  $\overline{B}$ исполнительной власти и необходимых для предоставления государственных и муниципальных услуг исполнительным органам государственной власти субъектов Российской Федерации и органам местного самоуправления» («Собрание законодательства РФ», 14.11.2016, № 46, ст. 6497);

9) постановлением Администрации Ненецкого автономного округа от 04.09.2013 № 334-п «Об утверждении Положения об особенностях подачи жалоб нарушения порядка предоставления рассмотрения на  $\overline{M}$ Ненецком автономном округе» («Сборник государственных услуг  $\mathbf{B}$ нормативных правовых актов Ненецкого автономного округа», № 36, 20.09.2013):

10) постановлением Администрации Ненецкого автономного округа 23.10.2014  $\mathcal{N}$ <sup>0</sup> 408- $\pi$  $\triangleleft$ Oб перечня документов, **OT** оптимизации предоставляемых заявителями при оказании государственных услуг Ненецкого автономного округа» (Сборник нормативных правовых актов Ненецкого автономного округа, № 40 (часть 1), 31.10.2014);

11) постановлением Администрации Ненецкого автономного округа от 24.12.2015 № 449-п «О реализации статей 4.1, 4.2 закона Ненецкого автономного округа «О дополнительных мерах социальной поддержки отдельных категорий граждан и порядке наделения органов местного самоуправления отдельными государственными полномочиями Ненецкого автономного округа по предоставлению дополнительных мер социальной поддержки» (pravo.gov.ru, 29.12.2015).

> Исчерпывающий перечень документов, необходимых в соответствии с нормативными правовыми актами для предоставления государственной услуги и услуг, которые являются необходимыми и обязательными для предоставления государственной услуги,

### подлежащих представлению заявителем, способы их получения заявителем, в том числе в электронной форме

26. Для предоставления документа, подтверждающего право общественном автомобильном бесплатного проезда на транспорте представляются следующие документы (сведения):

1) заявление о предоставлении документа, подтверждающего право бесплатного проезда на общественном автомобильном транспорте, согласно Приложению 1 к настоящему Административному регламенту (далее заявление):

2) документ, удостоверяющий Российской личность гражданина Федерации;

3) документы, подтверждающие полномочия представителя;

4) копия паспорта заявителя (копия свидетельства о рождении ребенка, не достигшего 14-летнего возраста);

5) справка о составе семьи гражданина или выписка из домовой книги;

6) справка об обучении в образовательных организациях начального общего, основного общего, среднего общего образования, специальных (коррекционных) образовательных организациях ЛЛЯ обучающихся. воспитанников с ограниченными возможностями здоровья, для детей-сирот и оставшихся  $6e<sub>3</sub>$ попечения родителей, профессиональных детей, образовательных организациях, образовательных организациях высшего образования - для лиц, достигших возраста 18 лет;

7) сведения о размере всех полученных членами семьи доходов за три календарных месяца, предшествующих месяцу подачи заявления;

8) фотография размером 3 х 4 сантиметра.

27. Документ на право бесплатного проезда выдается на срок с даты подачи заявления до 31 августа учебного года.

# Исчерпывающий перечень документов, необходимых в соответствии с нормативными правовыми актами для предоставления государственной услуги, которые находятся в распоряжении государственных органов, участвующих в предоставлении государственной услуги, и которые заявитель вправе представить

28. Для предоставления государственной услуги не предусмотрен перечень документов, необходимых в соответствии с нормативными правовыми актами для предоставления государственной услуги, которые находятся в распоряжении государственных органов, участвующих в предоставлении государственной услуги, и которые заявитель вправе представить.

# Исчерпывающий перечень оснований для отказа в приеме документов, необходимых для предоставления государственной услуги

29. Основания для отказа в приеме документов, необходимых для предоставления государственной услуги, не предусмотрены.

# Исчерпывающий перечень оснований для приостановления предоставления государственной услуги

30. Основания для приостановления предоставления государственной услуги не предусмотрены.

### Исчерпывающий перечень оснований для отказа в предоставлении государственной услуги

31. В предоставлении документа, подтверждающего право бесплатного проезда на общественном автомобильном транспорте, отказывается по следующим основаниям:

1) несоответствие гражданина категории, установленной пунктом 3 настоящего Административного регламента;

2) непредставление 26 документов, установленных ПУНКТОМ настоящего Административного регламента.

# Перечень услуг, которые являются необходимыми и обязательными для предоставления государственной услуги, в том числе сведения о документе (документах), выдаваемом (выдаваемых) организациями, участвующих в предоставлении государственной услуги

32. При предоставлении государственной услуги оказание иных услуг, необходимых и обязательных для предоставления государственной услуги, а также участие иных организаций в предоставлении государственной услуги не осуществляется.

# Порядок, размер и основания взимания государственной пошлины или иной платы, взымаемой за предоставление государственной услуги

33. Взимание с заявителя государственной пошлины или иной платы за предоставление государственной услуги не предусмотрено.

# Порядок, размер и основания взимания платы за предоставление услуг, которые являются необходимыми и обязательными для предоставления государственной услуги, включая информацию о методике расчета размера такой платы

34. Взимание с заявителя платы за предоставление услуг, которые обязательными необходимыми предоставления являются  $\overline{\mathbf{M}}$ для государственной услуги не предусмотрено.

### Максимальный срок ожидания в очереди при подаче запроса о предоставлении государственной услуги и при получении результата предоставления государственной услуги

35. Максимальный срок ожидания в очереди при подаче заявителем заявления о предоставлении государственной услуги и при получении результата государственной услуги не должен превышать 15 минут.

# Срок и порядок регистрации заявления заявителя о предоставлении государственной услуги в том числе в электронной форме

36. Заявление заявителя о предоставлении государственной услуги регистрируется в день его поступления в Учреждение или МФЦ.

> Требования к помещениям, в которых предоставляется государственная услуга, к месту ожидания, приема заявителей, размещению и оформлению визуальной, текстовой и мультимедийной информации о порядке предоставления таких услуг

37. Центральный вход в здание, в котором расположено Учреждение, оборудован информационной табличкой (вывеской), содержащей информации о наименовании Учреждения, месте его нахождения и графике работы.

Вход в здание, в котором расположено Учреждение, и выход из него оборудуются соответствующими указателями с автономными источниками бесперебойного питания, а также лестницами с поручнями и пандусами для передвижения инвалидных колясок.

В случае расположения Учреждения на втором этаже и выше, здание оснащается лифтом, эскалатором или иными автоматическими устройствами, обеспечивающими беспрепятственное перемещение инвалидов.

Перед зданием имеются парковочные места, предназначенные для размещения транспортных средств заявителей, в том числе для размещения специальных транспортных средств инвалидов. Количество парковочных мест определяется исходя из фактической нагрузки и возможностей для их размещения перед зданием, но не может составлять менее трех парковочных Mect.

предоставлении государственной  $38.$  При услуги ДЛЯ лип  $\mathbf{C}$ ограниченными возможностями должны быть обеспечены:

беспрепятственного доступа к зданию, помещению, в 1) условия предоставляется котором государственная услуга,  $\mathbf{a}$ также ЛЛЯ беспрепятственного транспортом, пользования средствами связи И информации;

2) возможность самостоятельного передвижения по территории, на которой расположены здания, помещения, в которых предоставляется государственная услуга, а также входа в такие объекты и выхода их них;

3) условия посадки в транспортное средство и высадки из него, в том числе с использованием кресла-коляски;

4) сопровождение инвалидов, имеющих стойкие расстройства функции зрения и самостоятельного передвижения;

5) надлежащее размещение оборудования и носителей информации, необходимых для обеспечения беспрепятственного доступа инвалидов к объектам (зданиям, помещениям),  $\mathbf{B}$ которых предоставляется государственная услуга, с учетом ограничений их жизнедеятельности;

6) дублирование необходимой для инвалидов звуковой и зрительной информации, а также надписей, знаков и иной текстовой и графической информации знаками, выполненными рельефно-точечным шрифтом Брайля;

7) допуск сурдопереводчика и тифлосурдопереводчика;

8) допуск собаки-проводника на объекты (здания, помещения), в которых предоставляется государственная услуга;

9) оказание инвалидам помощи в преодолении барьеров, мешающих получению ими государственной услуги наравне с другими лицами.

39. Вход в здание осуществляется свободно.

В случае невозможности полностью приспособить здание, помещение с учетом потребности инвалида ему обеспечивается доступ к месту предоставления государственной услуги, либо когда это возможно, ее предоставление по месту жительства инвалида или в дистанционном режиме.

предоставления государственной услуги 40. Mecra ДЛЯ ДОЛЖНЫ соответствовать Санитарно-эпидемиологическим правилам и нормативам «Гигиенические требования к персональным электронно-вычислительным машинам и организации работы. СанПиН 2.2.2/2.4.1340-03».

41. Помещения,  $\mathbf{B}$ которых осуществляется предоставление государственной услуги, должны быть оборудованы:

1) противопожарной системой и средствами пожаротушения:

2) системой оповещения о возникновении чрезвычайной ситуации.

Учреждения осуществляет прием 42. Специалист заявителей  $\mathbf{B}$ кабинете, предназначенном для работы специалиста Учреждения (далее - кабинет приема).

Кабинет приема должен быть оборудован информационной табличкой (вывеской) с указанием:

1) номера кабинета;

2) фамилии, имени, отчества (последнее при наличии) и должности специалиста.

43. Места ожидания для заявителей, места для заполнения заявлений должны соответствовать комфортным условиям для заявителей.

Места ожидания для заявителей в очереди на предоставление или получение документов должны быть оборудованы стульями (кресельными секциями, скамьями, банкетками). Количество мест ожидания определяется исходя из фактической нагрузки и возможностей для их размещения в здании, но не может составлять менее трех мест.

44. Места для заполнения заявлений о предоставлении государственной услуги оборудуются столами и шариковыми ручками, количество мест для заполнения заявлений определяется исходя из фактической нагрузки и возможностей для их размещения в здании, но не может составлять менее трех мест.

45. Места для информирования, предназначенные для ознакомления заявителей информационными материалами, оборудуются  $\mathbf{c}$ информационными стендами.

46. На информационных стендах размещается следующая информация:

1) извлечения из нормативных правовых актов, регулирующих порядок предоставления государственной услуги;

 $2)$  текст Административного регламента предоставления государственной услуги;

3) перечень документов, представление которых необходимо для предоставления документа, подтверждающего право бесплатного проезда на общественном автомобильном транспорте и требования, предъявляемые к этим документам;

4) образцы оформления документов, представление которых необходимо для получения государственной услуги;

5) место нахождения, график работы, номера телефонов, адрес официального сайта Учреждения в сети «Интернет», адрес электронной почты Учреждения;

6) условия и порядок получения информации о предоставлении государственной услуги от Учреждения;

7) номера кабинетов, фамилии, имени отчества (последнее при наличии) и должности сотрудников, осуществляющих предоставление государственной услуги, и график приема ими заявителей;

8) информация о предоставлении государственной услуги в целом и выполнения отдельных административных процедур, предусмотренных Административным регламентом;

9) порядок обжалования действий (бездействия) специалистов Учреждения, участвующих в предоставлении государственной услуги, а также принятых ими решений о ходе предоставления государственной

### Показатели доступности и качества государственной услуги

47. Основными показателями доступности и качества государственной услуги являются:

1) открытость и полнота информации для заявителей о порядке и сроках предоставления государственной услуги;

2) соблюдение стандарта предоставления государственной услуги;

3) доля обоснованных жалоб заявителей на действия (бездействие) и (принимаемые) предоставления осуществляемые ходе  $\mathbf{B}$ решения, государственной услуги, - не более 5 процентов от общего количества жалоб заявителей действия (бездействие) и решения, осуществляемые на (принимаемые) в ходе предоставления государственной услуги;

обращения предоставлением 4) доступность  $3a$ государственной услуги, в том числе для лиц с ограниченными возможностями здоровья;

5) предоставление возможности получения информации  $\mathbf{o}$ ходе предоставления государственной услуги, в том числе с использованием Регионального портала;

взаимодействий заявителя 6) количество  $\overline{c}$ специалистами при государственной предоставлении услуги продолжительность  $\mathbf{M}$ ИХ определены Административным регламентом.

# Иные требования, в том числе учитывающие особенности предоставления государственной услуги в многофункциональных центрах предоставления государственных и муниципальных услуг и особенности предоставления государственной услуги в электронной форме

48. Предоставление государственной услуги в многофункциональном предоставления государственных муниципальных центре  $\overline{M}$ **VCЛVГ** осуществляется соответствии  $\overline{\mathbf{B}}$  $\mathbf c$ соглашением взаимодействии,  $\overline{O}$ заключенным между МФЦ и Учреждением.

49. При формировании заявления о предоставлении государственной услуги в электронной форме используется простая электронная подпись заявителя.

50. Копии документов, прилагаемых к заявлению, в отношении которых Административным регламентом не установлено требование о нотариальном свидетельствовании, подписываются простой электронной подписью заявителя. Для подписания таких документов допускается использование усиленной квалифицированной электронной подписи.

51. При предоставлении государственной услуги заявителю B электронном виде доступны следующие действия:

1) получение информации о порядке и сроках предоставления государственной услуги - на Едином портале, на Региональном портале, официальном сайте Учреждения, Департамента;

2) запись на прием в Учреждение, МФЦ для подачи заявления о предоставлении государственной услуги - на Региональном портале;

3) формирование заявления - на Региональном портале;

4) получение результата предоставления услуги - на Региональном портале;

5) получение сведений о ходе выполнения запроса - на Региональном портале;

6) осуществление оценки качества предоставления услуги на специализированном сайте «Ваш Контроль» Региональном портале, (vashkontrol.ru);

7) досудебное (внесудебное) обжалование решений  $\overline{\mathbf{M}}$ действий Учреждения, лица Учреждения (бездействия) должностного либо государственного служащего - на портале федеральной государственной информационной обеспечивающей процесс лосудебного системы, (внесудебного) лействий (бездействия), решений  $\overline{M}$ обжалования совершенных при предоставлении государственных и муниципальных услуг (do.gosuslugi.ru).

#### Раздел III

# Состав, последовательность и сроки выполнения административных процедур (действий), требования к порядку их выполнения, в том числе особенности выполнения административных процедур (действий) в электронной форме, а также особенности выполнения административных процедур в многофункциональных центрах

### Состав административных процедур в рамках предоставления государственной услуги

52. При предоставлении государственной услуги осуществляется выполнение следующих административных процедур:

1) прием заявления и прилагаемых к нему документов, регистрация заявления;

2) рассмотрение заявления и прилагаемых к нему документов, предоставление (отказ в предоставлении) документа, подтверждающего право бесплатного проезда на общественном автомобильном транспорте.

53. Блок-схема предоставления государственной услуги приводится в Приложении 3 к настоящему Административному регламенту.

> Прием заявления о предоставлении государственной услуги и прилагаемых к нему документов, регистрация заявления

54. Основанием для начала исполнения административной процедуры является поступление заявления о предоставлении государственной услуги в Учреждение или МФЦ.

55. Специалист Учреждения или МФЦ, ответственный за исполнение административной процедуры, принимает заявление о предоставлении государственной услуги и прилагаемые к нему документы, регистрирует заявление в день его поступления в Учреждение или МФЦ.

56. Результатом исполнения административной процедуры является прием заявления о предоставлении государственной услуги и прилагаемых к нему документов, регистрация заявления.

57. Способом фиксации исполнения административной процедуры регистрационного штампа заявлении проставление на является  $\Omega$ предоставлении государственной услуги.

58. В случае если заявитель обращается в МФЦ и представляет пакет документов, указанных в пункте 26 настоящего Административного регламента, специалист МФЦ, ответственный за прием документов:

(проверяет 1) устанавливает личность заявителя документ. удостоверяющий его личность);

2) принимает документы, проверяет правильность написания заявления предоставлении государственной услуги и соответствие сведений,  $\overline{O}$ указанных в заявлении, данным документа, удостоверяющего личность гражданина Российской Федерации;

3) проверяет наличие всех необходимых документов, указанных в пункте 26 настоящего Административного регламента.

59. В случае если документы оформлены правильно, специалист МФЦ в порядке, установленном соглашением о взаимодействии, заключенным между МФЦ и Учреждением передает заявление о предоставлении государственной услуги с прилагаемыми к нему документами в Учреждение в течение 1 рабочего дня.

60. Для подачи заявления о предоставлении государственной услуги в электронной форме заявитель:

1) осуществляет вход на Региональный портал под своей учетной записью;

2) открывает  $\phi$ opmy заявления, которая предусмотрена ЛЛЯ государственной услуги;

3) формирует заявление;

4) записывается на прием в Учреждение.

61. Формирование заявления заявителем осуществляется посредством заполнения электронной формы заявления на Региональном портале без необходимости дополнительной подачи заявления в какой-либо иной форме.

Форматно-логическая проверка сформированного заявления осуществляется автоматически после заполнения заявителем каждого из электронной формы заявления. При выявлении полей некорректно заполненного поля электронной формы заявления заявитель уведомляется о характере выявленной ошибки и порядке ее устранения посредством информационного сообщения непосредственно в электронной  $\phi$ opme заявления.

При формировании заявления заявителю обеспечивается:

возможность копирования и сохранения заявления;

возможность печати на бумажном носителе копии электронной формы заявления;

сохранение ранее введенных в электронную форму заявления значений в любой момент по желанию пользователя, в том числе при возникновении ошибок ввода и возврате для повторного ввода значений в электронную форму заявления;

возможность вернуться на любой из этапов заполнения электронной формы заявления без потери ранее введенной информации;

возможность доступа заявителя на Региональном портале к ранее поданным им заявлениям в течение не менее одного года, а также частично сформированных заявлений - в течение не менее 3 месяцев.

подписанное Сформированное  $\mathbf{H}$ заявление направляются  $\bf{B}$ Учреждение посредством Регионального портала.

62. В целях предоставления государственной услуги осуществляется прием заявителей по предварительной записи.

Запись на прием проводится посредством Регионального портала.

Заявителю предоставляется возможность записи в любые свободные для приема дату и время в пределах установленного в Учреждении графика приема заявителей.

Учреждение не вправе требовать от заявителя совершения иных действий. прохождения идентификации аутентификации кроме  $\mathbf{M}$  $\mathbf{B}$ соответствии с нормативными правовыми актами Российской Федерации, указания цели приема, а также предоставления сведений, необходимых для длительности временного расчета интервала, который необходимо забронировать для приема.

63. Прием и регистрация Учреждением заявления и иных документов, необходимых для предоставления государственной услуги, с использованием Регионального портала не осуществляется.

64. Заявитель имеет возможность получения информации о ходе предоставления государственной услуги.

Информация предоставления  $\overline{O}$ ходе государственной услуги направляется заявителю Учреждением в срок, не превышающий 1 рабочего соответствующего ДНЯ после завершения выполнения лействия  $\mathbf c$ использованием средств Регионального портала.

65. При предоставлении государственной услуги в электронной форме заявителю направляется:

1) уведомление о записи на прием в Учреждение или МФЦ;

2) уведомление о начале процедуры предоставления государственной услуги;

3) уведомление о результатах рассмотрения заявления и документов, необходимых для предоставления государственной услуги;

4) уведомление о возможности получить документ, являющейся результатом предоставления государственной услуги.

# Рассмотрение заявления о предоставлении документов, подтверждающих право бесплатного проезда на общественном автомобильном транспорте

66. Основанием для начала исполнения административной процедуры является прием заявления о предоставлении государственной услуги и прилагаемых к нему документов, регистрация заявления.

Учреждения 67. Директор  $\overline{B}$ день поступления заявления  $\overline{O}$ предоставлении государственной услуги определяет из числа сотрудников Учреждения исполнителя, ответственного за исполнение административной процедуры (далее - ответственный исполнитель).

Фамилия, имя, отчество (последнее - при наличии) ответственного исполнителя, его номер телефона должны быть сообщены заявителю по его письменному ИЛИ **VCTHOMV** обращению, также посредством a информационно-коммуникационных технологий. числе  $\overline{\mathbf{B}}$ **TOM**  $\mathbf{c}$ использованием Регионального портала.

68. Ответственный исполнитель не позднее 5 рабочих дней со дня поступления в Учреждение надлежащим образом оформленного заявления о предоставлении документа, подтверждающего право бесплатного проезда на общественном автомобильном транспорте и документов, осуществляет проверку полноты и достоверности представленных в них сведений, с целью оценки:

между согласованности информации отдельными документами, указанными в пункте 27 настоящего Административного регламента.

69. В случае выявления оснований для отказа в предоставлении документа, подтверждающего право бесплатного проезда на общественном транспорте, автомобильном указанных  $\mathbf{B}$ пункте 31 настояшего Административного регламента, ответственный исполнитель в течение 1 рабочего дня со дня выявления указанных оснований, подготавливает мотивированный отказ в предоставлении документа, подтверждающего право бесплатного проезда на общественном автомобильном транспорте.

предоставлении документа, подтверждающего Отказ право  $\mathbf{B}$ бесплатного проезда на общественном автомобильном транспорте, заявителю оформляется в форме уведомления за подписью директора (заместителя директора) Учреждения.

70. Ответственный исполнитель в течение 5 рабочих дней со дня оформления уведомления  $\overline{00}$ предоставлении отказе  $\, {\bf B}$ документа, подтверждающего право бесплатного проезда общественном на автомобильном транспорте, направляет его заявителю в личный кабинет на Региональном портале в форме электронного документа, подписанного

с использованием усиленной уполномоченным должностным лицом квалифицированной электронной подписи.

По желанию заявителя уведомление об отказе в предоставлении документа, подтверждающего право бесплатного проезда на общественном автомобильном транспорте, в течение 3 рабочих дней со дня его оформления может быть вручено:

1) на бумажном носителе непосредственно в Учреждении. В случае Учреждении невозможности вручения  $\mathbf{B}$  $\, {\bf B}$ установленный срок ответственный исполнитель направляет документ заявителю почтовым отправлением с уведомлением о вручении;

2) на бумажном носителе в МФЦ;

3) на бумажном носителе, подтверждающем содержание электронного документа, направленного Учреждением, в МФЦ.

71. Вместе с уведомлением об отказе в предоставлении документа, подтверждающего право бесплатного проезда на общественном автомобильном транспорте, заявителю возвращаются все представленные им документы.

72. В случае если в ходе проверки не выявлены основания для отказа в предоставлении документа, подтверждающего право бесплатного проезда на общественном автомобильном транспорте, установленные в пункте 29 настоящего Административного регламента, ответственный исполнитель в течение 1 рабочего дня со дня получения заявления и документов оформляет документ, подтверждающий право бесплатного проезда на общественном автомобильном транспорте.

документ, являющийся  $73. \text{Ho}$ желанию заявителя результатом предоставления государственной услуги, в течение 1 рабочего дня со дня его оформления может быть вручен:

1) на бумажном носителе непосредственно в Учреждении. В случае Учреждении невозможности установленный вручения  $\overline{B}$  $\overline{\mathbf{B}}$ срок ответственный исполнитель направляет документ заявителю почтовым отправлением с уведомлением о вручении;

2) на бумажном носителе в МФЦ;

3) на бумажном носителе, подтверждающем содержание электронного документа, направленного Учреждением, в МФЦ.

74. Заявителям обеспечивается возможность оценить доступность и качество государственной услуги на Региональном портале.

75. Результатом исполнения административной процедуры является предоставление (отказ в предоставлении) документа, подтверждающего право бесплатного проезда на общественном автомобильном транспорте.

76. Способом фиксации исполнения административной процедуры является:

подтверждающий 1) документ, право бесплатного проезда на общественном автомобильном транспорте;

2) уведомление  $\overline{00}$ предоставлении отказе  $\bf{B}$ документа, подтверждающего проезда бесплатного общественном право на автомобильном транспорте.

#### Исправление технических ошибок

77. В случае выявления заявителем в полученных документах опечаток и (или) ошибок заявитель представляет в Учреждение заявление об исправлении таких опечаток и (или) ошибок.

78. Ответственный исполнитель в срок, не превышающий 3 рабочих дней со дня поступления соответствующего заявления, проводит проверку указанных в заявлении сведений.

79. В случае выявления допущенных опечаток и (или) ошибок в документах, выданных в результате предоставления государственной услуги, исполнитель осуществляет ответственный **HX** замену  $\mathbf{B}$ срок, He превышающий 5 рабочих дней со дня поступления соответствующего заявления.

# Взаимодействие Учреждения с органами, участвующими в предоставлении государственных услуг, формирование и направление межведомственных запросов в указанные органы, участвующие в предоставлении государственных услуг

80. C получения государственной требуется целью услуги He предоставление заявителем документов, выданных органами ИНЫМИ государственной власти.

Исключение составляют документы, необходимые в соответствии с нормативными правовыми актами для предоставления государственной услуги, исчерпывающий перечень которых указан в пункте 28 настоящего Административного регламента.

81. B рамках предоставления государственной услуги межведомственное информационное взаимодействие не осуществляется.

### Раздел IV Формы контроля за исполнением Административного регламента

Порядок осуществления текущего контроля за соблюдением и исполнением ответственными должностными лицами положений Административного регламента и иных нормативных правовых актов. устанавливающих требования к предоставлению государственной услуги, а также принятием ими решений

82. Контроль соблюдением за Административного регламента специалистами Учреждения осуществляется в форме текущего контроля и в форме контроля за полнотой и качеством предоставления государственной услуги.

83. Текущий контроль за соблюдением Административного регламента осуществляется:

руководителем Департамента в отношении директора Учреждения;

директором Учреждения в отношении начальника отдела назначения социальных выплат и предоставления субсидий гражданам;

назначения социальных предоставления отдела  $\overline{\mathbf{M}}$ начальником субсидий гражданам - в отношении ответственных исполнителей.

# Порядок и периодичность осуществления плановых и внеплановых проверок полноты и качества предоставления государственной услуги, в том числе порядок и формы контроля за полнотой и качеством предоставления государственной услуги

84. Контроль за полнотой и качеством предоставления государственной услуги включает в себя проведение плановых и внеплановых проверок, выявление и устранение нарушений прав заявителей при предоставлении государственной услуги.

85. Плановые проверки проводятся решению  $\overline{a}$ руководителя Департамента в отношении специалистов 1 раз в полгода.

86. Ежегодный план проверок устанавливается руководителем Департамента.

87. Внеплановые проверки проводятся по решению руководителя Департамента в отношении специалистов Учреждения при поступлении предоставления информации  $\overline{O}$ нарушении полноты  $\mathbf H$ качества государственной услуги от заявителей, органов государственной власти.

88. Внеплановые проверки полноты и качества предоставления государственной, услуги проводятся Департаментом на основании жалоб (претензий) граждан на решения или действия (бездействие) должностных лиц и специалистов Учреждения, принятые или осуществленные в ходе предоставления государственной услуги.

89. Проверку Проводят гражданские служащие Департамента, указанные в распорядительном акте. В проверках обязательно принимает участие сотрудник Департамента, в должностные обязанности которого входит правовое сопровождение деятельности Департамента.

90. Результаты проверки оформляются в форме акта, отражающим обстоятельства, послужившие основанием проверки, объект проверки, сведения о специалисте Учреждения, ответственном за предоставление государственной услуги, наличие (отсутствие) в действиях специалиста Учреждения, ответственного за предоставление государственной услуги, обстоятельств. свидетельствующих о нарушении Административного регламента, ссылку на документы, отражающие данные обстоятельства, выводы, недостатки и предложения по их устранению.

# Ответственность специалистов Учреждения за решения и действия (бездействие), принимаемые (осуществляемые) ими в ходе предоставления государственной услуги

91. Начальник отдела назначения социальных выплат и предоставления субсидий гражданам несет персональную ответственность за организацию Разделе  $\mathop{\mathrm{III}}\nolimits$ исполнения административных процедур, указанных  $\mathbf{B}$ Административного регламента.

92. Ответственный исполнитель несет персональную ответственность:

1) соблюдение сроков и порядка приема, регистрации и рассмотрения заявления о предоставлении государственной услуги и прилагаемых к нему документов;

2) правильность оформления и выдачу (направление) документа, вылаваемого по результатам предоставления государственной услуги;

3) соответствие результатов рассмотрения документов, представленных заявителем, требованиям законодательства Российской Федерации.

# Требования к порядку и формам контроля за предоставлением государственной услуги, в том числе со стороны граждан, их объединений и организаций

93. Для осуществления контроля за предоставлением государственной услуги граждане, их объединения и организации имеют право направлять обращения индивидуальные коллективные предложениями,  $\overline{\mathbf{M}}$  $\mathbf{C}$ рекомендациями по совершенствованию качества и порядка предоставления государственной услуги, а также заявления и жалобы с сообщением о нарушении специалистом Учреждения, предоставляющим государственную требований Административного регламента, законов и услугу, ИНЫХ нормативных правовых актов.

94. Информация о результатах рассмотрения замечаний и предложений граждан, их объединений и организаций доводится до сведения лиц, направивших эти замечания и предложения.

#### Разлел V

Досудебный (внесудебный) порядок обжалования решений и действий (бездействия) Учреждения, а также его должностных лиц, государственных служащих

Информация для заявителя о его праве на досудебное (внесудебное) обжалование действий (бездействия) и решений, принятых (осуществляемых) в ходе предоставления государственной услуги

95. Заявители имеют право на обжалование действий (бездействия) и (осуществляемых) предоставления решений, Принятых ходе  $\mathbf{B}$ государственной услуги, в досудебном (внесудебном) порядке.

96. Основанием для начала процедуры досудебного (внесудебного) обжалования является подача заявителем жалобы в соответствии с частью 5 статьи 11.2 Федерального закона от 27 июля 2010 года № 210-ФЗ «Об организации предоставления государственных и муниципальных услуг».

# Предмет жалобы

97. Предметом досудебного (внесудебного) обжалования являются решение, действие (бездействие) Учреждения, сотрудников Учреждения, ответственных за предоставление государственной услуги, в том числе:

1) нарушение срока регистрации заявления заявителя о предоставлении государственной услуги;

2) нарушение срока предоставления государственной услуги;

заявителя документов, предусмотренных 3) требование  $\overline{\mathbf{V}}$ He нормативными правовыми актами Российской Федерации, нормативными правовыми актами Ненецкого автономного округа (в том числе настоящим Административным регламентом) для предоставления государственной услуги;

4) отказ в приеме у заявителя документов, предоставление которых предусмотрено нормативными правовыми актами Российской Федерации, нормативными правовыми актами Ненецкого автономного округа (в том числе настоящим Административным регламентом) для предоставления государственной услуги;

5) отказ в предоставлении услуги, если основания отказа He предусмотрены федеральными законами и принятыми в соответствии с ними нормативными правовыми актами Российской Федерации, ИНЫМИ нормативными правовыми актами Ненецкого автономного округа (в том числе настоящим Административным регламентом);

6) затребование с заявителя при предоставлении государственной услуги платы, не предусмотренной нормативными правовыми актами Российской Федерации, нормативными правовыми актами Ненецкого Административным автономного округа,  $\overline{B}$ **TOM** настоящим числе регламентом);

Учреждения  $7)$  orkas сотрудников  $\overline{B}$ исправлении допущенных ошибок опечаток  $\overline{\mathbf{M}}$  $\mathbf{B}$ выданных  $\mathbf{B}$ результате предоставления государственной услуги документах либо нарушение установленного срока таких исправлений.

> Органы государственной власти и уполномоченные на рассмотрение жалобы должностные лица, которым может быть направлена жалоба заявителя в досудебном (внесудебном) порядке

98. Заявители могут обратиться в досудебном (внесудебном) порядке с жалобой к:

1) руководителю Департамента на решения и действия (бездействие):

должностных лиц и специалистов Учреждения, участвующих в предоставлении государственной услуги;

МФЦ.

2) губернатору Ненецкого автономного округа на решения и действия (бездействие) руководителя Департамента.

# Порядок подачи жалобы

99. Жалоба подается в письменной форме на бумажном носителе или в электронной форме.

100. В письменной форме на бумажном носителе жалоба может быть направлена по почте, а также принята лично от заявителя в Учреждении по месту предоставления государственной услуги, в том числе в ходе личного приема.

Время приема жалоб должно совпадать со временем предоставления государственной услуги.

осуществляет МФЦ прием жалоб, касающихся только **Tex** государственных услуг, в отношении которых заключены соглашения о взаимодействии между МФЦ и Учреждением.

В случае подачи жалобы через МФЦ либо при личном приеме заявитель представляет документ, удостоверяющий  $er$ личность  $\overline{B}$ соответствии с законодательством Российской Федерации.

101. В электронном виде жалоба может быть подана заявителем посредством:

1) официального сайта Департамента в сети «Интернет»:

2) портала федеральной государственной информационной системы, обеспечивающей процесс досудебного (внесудебного) обжалования решений действий (бездействия), совершенных  $\overline{M}$ при предоставлении государственных и муниципальных услуг (do.gosuslugi.ru);

3) Регионального портала.

102. Прием жалоб, направляемых в Администрацию Ненецкого документооборота, автономного осуществляется округа, отделом делопроизводства работы  $\overline{\mathbf{M}}$  $\mathbf{c}$ обращениями Аппарата граждан Администрации Ненецкого автономного округа, во время личных приемов заместителей губернатора Ненецкого автономного округа, а также в рабочее время, установленное для приема обращений: с понедельника по пятницу с 08 часов 30 минут до 17 часов 30 минут, перерыв с 12 часов 30 минут до 13 часов 30 минут, по адресу г. Нарьян-Мар, ул. Смидовича, д. 20, каб. 17 или по факсу: (81853) 4-17-00.

Прием жалоб в электронной форме, поступивших на официальный сайт и электронную почту Администрации Ненецкого автономного округа, осуществляет отдел документооборота, делопроизводства и работы с обращениями граждан Аппарата Администрации Ненецкого автономного округа.

103. В случае если жалоба подается через представителя заявителя, подтверждающий представляется документ, полномочия также на осуществление действий от имени заявителя. В качестве документа, подтверждающего полномочия на осуществление действий от имени заявителя, может быть представлена:

1) оформленная в соответствии с законодательством Российской Федерации доверенность;

2) копия решения о назначении или об избрании либо приказа о назначении физического лица на должность, в соответствии с которым такое физическое лицо обладает правом действовать от имени заявителя без доверенности.

104. При подаче жалобы в электронном виде документы, указанные в пункте 103 настоящего Административного регламента, могут быть представлены в форме электронных документов, подписанных электронной вид которой предусмотрен законодательством Российской подписью, Федерации, при этом документ, удостоверяющий личность заявителя, не требуется.

105. Жалоба должна содержать:

Учреждения, структурного  $1)$  наименование подразделения Учреждения, осуществляющего предоставление государственной услуги, а также фамилию, имя, отчество (последнее - при наличии) сотрудника, решения, действия (бездействие) которого обжалуются;

2) фамилию, имя, отчество (последнее - при наличии), сведения о месте жительства заявителя - физического лица либо наименование, сведения о месте нахождения заявителя - юридического лица, а также номер (номера) контактного телефона, адрес (адреса) электронной почты (при наличии) и почтовый адрес, по которым должен быть направлен ответ заявителю;

3) сведения об обжалуемых решениях, действиях (бездействии) Учреждения, сотрудников Учреждения;

4) доводы, на основании которых заявитель не согласен с решением, действием (бездействием) Учреждения, сотрудника Учреждения.

106. Заявителем могут быть представлены документы (при наличии), подтверждающие доводы заявителя, либо их копии.

107. Жалоба, не соответствующая требованиям, предусмотренным пунктом 104 настоящего Административного регламента, рассматривается в порядке, предусмотренном Федеральным законом от 2 мая 2006 года № 59-ФЗ «О порядке рассмотрения обращений граждан Российской Федерации».

### Порядок рассмотрения жалобы

108. Поступившая жалоба заявителя подлежит регистрации в журнале учета жалоб на нарушения порядка предоставления государственных услуг не позднее следующего рабочего дня со дня ее поступления.

109. Ha каждую жалобу заводится учетное дело, которому присваивается номер, соответствующий регистрационному номеру жалобы. Учетное дело содержит все документы, связанные с рассмотрением жалобы.

110. При рассмотрении жалобы по существу должностным лицом Департамента:

1) обеспечивается объективное, всестороннее  $\overline{\mathbf{M}}$ своевременное рассмотрение обращения, в случае необходимости - с участием заявителя, направившего жалобу, или его представителя;

2) запрашиваются необходимые для рассмотрения жалобы документы материалы в других государственных органах, органах местного  $\mathbf{M}$ самоуправления и у иных должностных лиц, за исключением судов, органов дознания и органов предварительного следствия;

3) при необходимости назначается проверка.

#### Сроки рассмотрения жалобы

111. Жалоба подлежит рассмотрению в течение 15 рабочих дней со дня ее регистрации, если более короткие сроки рассмотрения жалобы не установлены рассматривающим ее должностным лицом.

112. В случае обжалования отказа в приеме документов у заявителя либо отказа в исправлении допущенных опечаток и ошибок или в случае обжалования нарушения заявителем установленного срока таких исправлений жалоба рассматривается в течение 5 рабочих дней со дня ее регистрации.

### Перечень оснований для приостановления рассмотрения жалобы в случае, если возможность приостановления предусмотрена законодательством Российской Федерации

113. Основания ЛЛЯ приостановления рассмотрения жалобы отсутствуют.

#### Результат рассмотрения жалобы

 $114.$   $\Pi$ <sub>0</sub> результатам рассмотрения жалобы должностное ЛИЦО принимает решение об удовлетворении жалобы либо об отказе в ee удовлетворении.

При удовлетворении жалобы должностное лицо не позднее 5 рабочих исчерпывающие меры дней принимает устранению  $\Pi$ O выявленных нарушений, в том числе по выдаче заявителю результата государственной услуги.

115. В удовлетворении жалобы отказывается в следующих случаях:

1) наличие вступившего в законную силу решения суда, арбитражного суда по жалобе о том же предмете и по тем же основаниям;

2) подача жалобы лицом, полномочия которого не подтверждены в порядке, установленном законодательством Российской Федерации;

3) наличие решения по жалобе, принятого ранее в соответствии с требованиями правил обжалования в отношении того же заявителя и по тому же предмету жалобы.

116. На жалобу заявителя не дается ответ в случаях:

1) если в жалобе не указаны фамилия физического лица или индивидуального предпринимателя, либо наименование юридического лица, направившего жалобу, или почтовый адрес, по которому должен быть направлен ответ;

2) если текст жалобы, а также почтовый адрес заявителя не поддаются прочтению.

117. При получении письменной жалобы заявителя, в которой содержатся нецензурные либо оскорбительные выражения, угрозы жизни, здоровью и имуществу специалиста, участвующего в предоставлении государственной услуги, а также членов его семьи должностное лицо, рассматривающее жалобу, вправе оставить жалобу без ответа по существу поставленных в ней вопросов и сообщить заявителю, направившему жалобу, о недопустимости злоупотребления правом.

118. До момента принятия решения по жалобе заявитель имеет право обратиться с заявлением о прекращении рассмотрения жалобы, которое подлежит регистрации и рассмотрению в порядке, предусмотренном в пунктах 108-110 настоящего Административного регламента.

119. В случае установления при рассмотрении жалобы признаков состава административного правонарушения, в том числе предусмотренного частями 3.  $\mathcal{F}$ статьи 5.63 Кодекса Российской Федерации об административных правонарушениях, статьей 7.1.9 закона Ненецкого автономного округа от 29.06.2002 № 366-оз «Об административных правонарушениях», должностное рассматривающий лицо, жалобу. незамедлительно направляет копию жалобы с приложением всех имеющихся материалов в прокуратуру Ненецкого автономного округа.

В случае установления при рассмотрении жалобы признаков состава административного правонарушения, предусмотренного статьей 7.1.9 закона Ненецкого автономного округа **OT** 29.06.2002  $\mathbf{N}^{\mathbf{o}}$  $366 - 03$  $\kappa$ Oб административных правонарушениях», или признаков состава преступления должностное лицо, рассматривающий жалобу, в течение 3 рабочих дней направляет копию жалобы с приложением всех имеющихся материалов, подтверждающих наличие состава административного правонарушения в Аппарат Администрации Ненецкого автономного округа.

 $120. B$ случаях, 119 указанных  $\mathbf{B}$ пункте настояшего Административного регламента, рассмотрение жалобы не прекращается, о чем заявителю сообщается в ответе по результатам рассмотрения жалобы.

## Порядок информирования заявителя о результатах рассмотрения жалобы

121. Мотивированный ответ по результатам рассмотрения жалобы подписывается должностным лицом, принявшим решение по жалобе, и

26

направляется заявителю не позднее дня, следующего за днем принятия решения, в письменной форме и по желанию заявителя в форме электронного документа, подписанного электронной подписью должностного лица, принявшего решение по жалобе, вид которой установлен законодательством Российской Федерации.

122. В ответе по результатам рассмотрения жалобы указываются:

1) фамилия, имя, отчество (при наличии) для заявителя - физического лица или наименование заявителя - юридического лица, почтовый адрес или адрес электронной почты заявителя;

2) сведения об обжалуемом решении, действии (бездействии) Учреждения, предоставляющего государственные услуги, его должностных лиц и специалистов;

3) наименование государственной услуги, нарушение порядка предоставления которой обжалуется;

4) основания для принятия решения по жалобе;

5) принятое по жалобе решение;

6) сроки устранения выявленных нарушений, в том числе срок предоставления результата государственной услуги (в случае, если жалоба признана обоснованной);

7) сведения о порядке обжалования принятого по жалобе решения;

8) должность, фамилия, имя, отчество должностного лица, принявшего решение по жалобе.

#### Порядок обжалования решения по жалобе

123. Обжалование решения по жалобе осуществляется в порядке, установленном пунктами 99 -107 настоящего Административного регламента.

### Право заявителя на получение информации и документов, необходимых для обоснования и рассмотрения жалобы

124. Заявитель имеет право на получение исчерпывающей информации и документов, необходимых для обоснования и рассмотрения жалобы.

### Способы информирования заявителей о порядке подачи и рассмотрения жалобы

125. Учреждение и Департамент обеспечивают консультирование заявителей о порядке обжалования решений, действий (бездействия) Учреждения его сотрудников, в том числе по телефону, электронной почте, при личном приеме.

Приложение 1

к Административному регламенту предоставления государственной услуги «Предоставление документа, подтверждающего право бесплатного проезда на общественном автомобильном транспорте»

## **B FKY HAO «OC3H»**

**OT** 

(фамилия, имя, отчество (при наличии) получателя)

паспорт, серия, номер

кем и когда выдан

орган, выдавший паспорт

адрес регистрации

телефон

#### Заявление

Прошу Вас предоставить

(Фамилия, имя, отчество (последнее - при наличии)

документ, подтверждающий право бесплатного проезда на общественном транспорте, установленный автомобильном постановлением Администрации Ненецкого автономного округа от 24.12.2015 № 449-п «О реализации статей 4.1, 4.2 закона Ненецкого автономного округа «О дополнительных мерах социальной поддержки отдельных категорий граждан и порядке наделения органов местного самоуправления отдельными государственными полномочиями Ненецкого автономного округа  $\Pi$ O предоставлению дополнительных  $Mep$ социальной поддержки», проживающему (щей) по адресу

К заявлению прилагаю документы:

2.  $\qquad \qquad$  $3.$ 

Я проинформирован, что результат предоставления государственной услуги будет направлен мне в личный кабинет на Региональный портал государственных и муниципальных услуг.

Прошу выдать документ, являющийся результатом предоставления государственной услуги (заполняется по желанию заявителя):

в Учреждении;

в МФЦ.

Примечание.

Выражаю свое согласие (далее - согласие) на обработку своих систематизацию, накопление, персональных данных (сбор, хранение, уточнение, использование, распространение (передачу определенному кругу уничтожение) использованием блокирование, как  $\mathbf{C}$ средств лиц), использования  $6e<sub>3</sub>$ таких средств целях автоматизации, так  $\mathbf H$  $\overline{B}$ предоставления государственной услуги  $\mathbf{M}$  $\mathbf{C}$ целью статистических исследований.

Перечень персональных данных, на обработку которых дается согласие, включает в себя любую информацию, представляемую в заявлении и других представляемых в Учреждение документах в указанных выше действует в течение всего срока предоставления Согласие нелях. государственной услуги, а также в течение трех лет с даты прекращения обязательств сторон.

Заявитель может отозвать настоящее согласие путем направления письменного заявления в Учреждение, в этом случае уполномоченный орган обработку персональных данных, а персональные данные прекращает подлежат уничтожению не позднее чем через 3 года с даты прекращения обязательств сторон. Заявитель соглашается с тем, что указанные выше персональные данные являются необходимыми для заявленной цели обработки. Обязуюсь своевременно уведомлять в письменной форме государственное казенное учреждение Ненецкого автономного округа «Отделение социальной защиты населения» о выезде на постоянное место жительства за пределы Ненецкого автономного округа, изменении текущего счета в кредитной организации.

 $20$ <sub>\_\_</sub> r. \_  $\langle\langle \rangle \rangle$ 

(полнись заявителя)

(расшифровка подписи)

 $30<sup>°</sup>$ 

Приложение 2

к Административному регламенту предоставления государственной услуги «Предоставление документа, подтверждающего право бесплатного проезда на общественном автомобильном транспорте»

### Уведомление об отказе в предоставлении государственной услуги

Государственное казенное учреждение Ненецкого автономного округа «Отделение социальной защиты населения», рассмотрев Ваше заявление о предоставлении государственной услуги по предоставлению документа, подтверждающего бесплатного право проезда на общественном автомобильном транспорте», сообщает, что Вам отказывается  $\mathbf{B}$ предоставлении документа, подтверждающего право бесплатного проезда на общественном автомобильном транспорте следующим  $\Pi$ O основаниям:

Приложение 3

к Административному регламенту предоставления государственной услуги «Предоставление документа, подтверждающего право бесплатного проезда на общественном автомобильном транспорте»

# Блок-схема предоставления государственной услуги «Предоставление документа, подтверждающего право бесплатного проезда на общественном автомобильном транспорте»

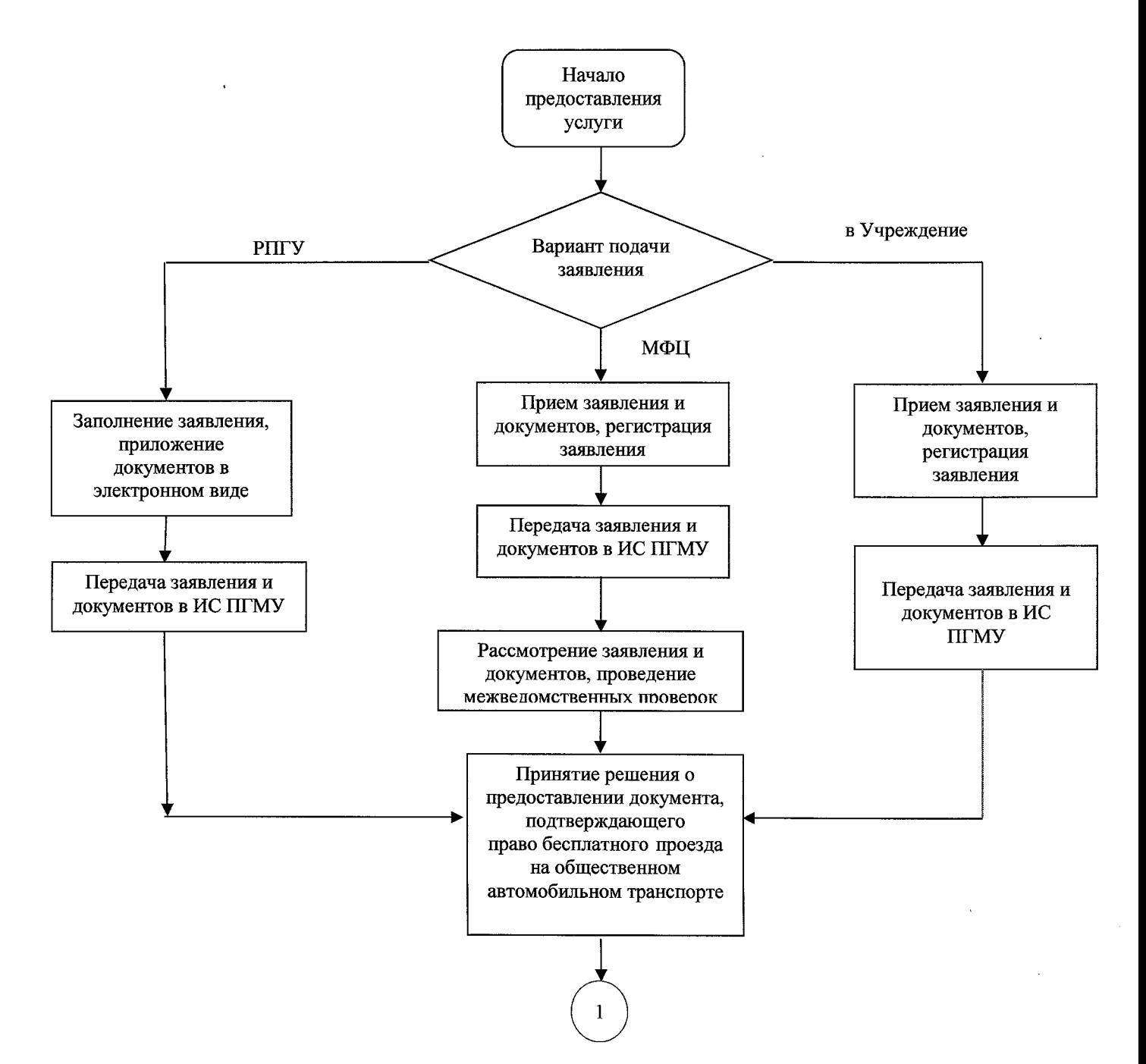

31

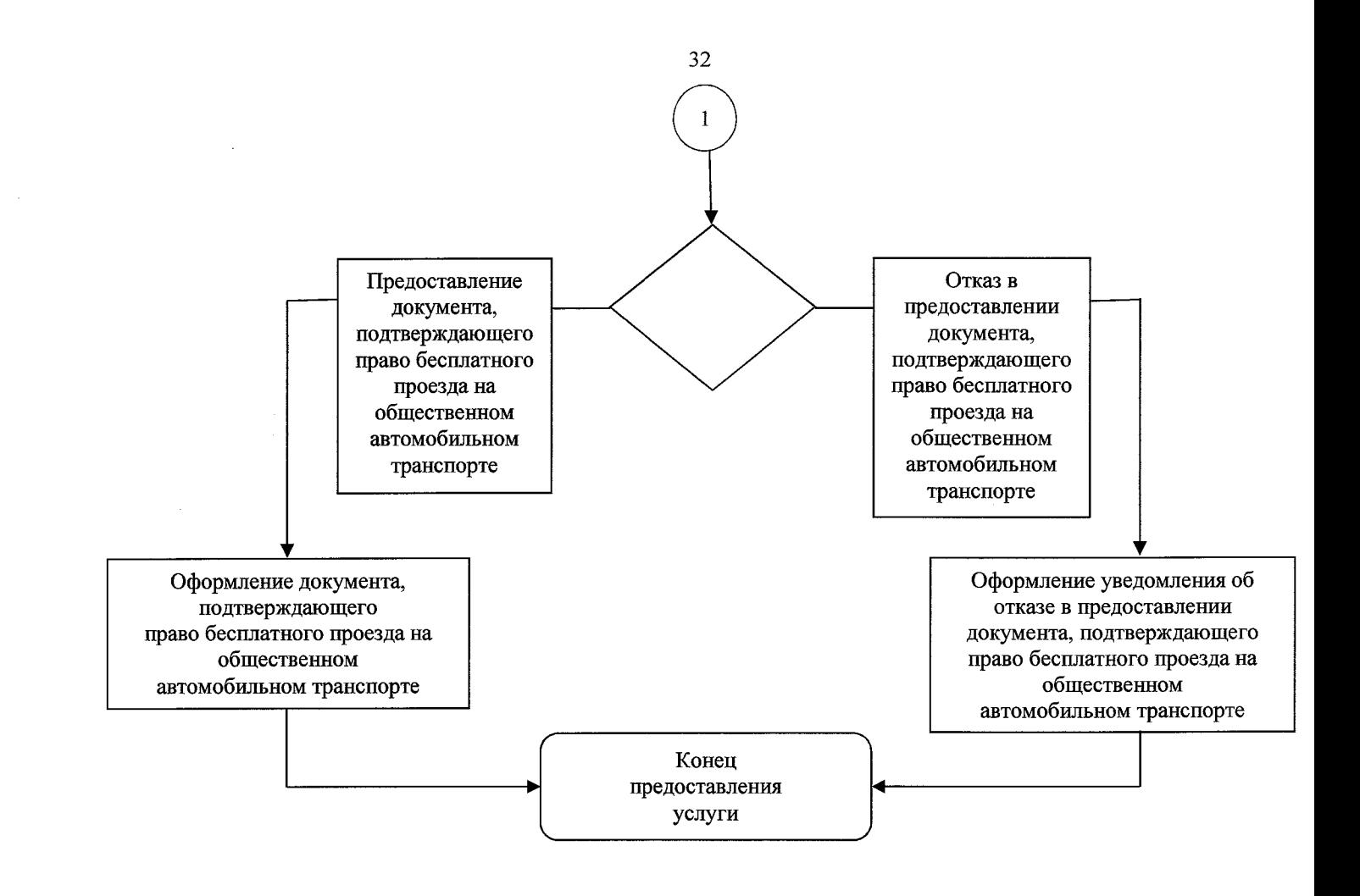

 $\hat{\mathcal{A}}$ 

 $\overline{\phantom{a}}$